## SAP ABAP table /MRSS/T\_MONTH\_FOUR {First Month for the assignment overview}

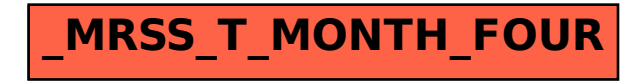